# Instructions for validating insertion sites by PCR

By Nina Ivanova and Ru Zhang Updated by Martin Jonikas 11/10/15 Updated by Xiaobo Li 2/20/16 Updated by Alice Lunardon 12/20/24

#### Rationale for performing this protocol

It is critical to streak each mutant to single colonies and validate the insertion site in isolated colonies by PCR prior to any further work. Unfortunately, due to the limitations of our mapping tools, the insertion site(s) reported on the website are only accurate in approximately 75% of mutants. Moreover, due to the limitations of robotic propagation, the culture you receive may be a mixture of several strains. Thus, before proceeding further, you must streak the strains you receive to single colonies to isolate a genetically pure colony and validate that the reported gene is indeed disrupted in your isolated colony. The below protocol achieves this goal.

### **Background on mutant generation and insertion site mapping**

Currently, the CLiP website includes mutants from three different collections. There are many commonalities and a few differences between the three collections. Mutants in each collection were generated by electroporation and random insertion of a DNA cassette. The collections differ in parental wild-type strain, mating type, DNA cassette, and drug resistance, as follows:

| Mutant IDs       | Parental<br>wild-type<br>strain | Mating<br>type | Cassette | Drug<br>resistance | Reference                                               |
|------------------|---------------------------------|----------------|----------|--------------------|---------------------------------------------------------|
| LMJ.SG0182.***** | CMJ030 = CC-4533                | mt-            | pMJ013b  | paromomycin        | Li et al.,<br>Plant Cell<br>2016                        |
| LMJ.RY0402.***** | CMJ030 =<br>CC-4533             | mt-            | CIB1     | paromomycin        | Li et al.,<br>Nature<br>Genetics<br>2019                |
| CLiP2.*****      | CC-5415                         | mt+            | CIB2     | hygromycin         | Lunardon<br>and Patena,<br>bioRxiv<br>2024 <sup>†</sup> |

Please see the above reference corresponding to the IDs of your mutant(s) of interest for more information about the characteristics of the recipient strain and how the mutants in that collection were generated and mapped.

†bioRxiv: doi: https://doi.org/10.1101/2024.12.16.626622

Please note that all the flanking sequences reported in our datasets are read from the cassette outwards. If the cassette is inserted in the same direction as the chromosome (+), the 5' side flanking sequence is the reverse complement of the genome sequence, and the 3' side flanking sequence is the same as the genome sequence. If the cassette is inserted in the

opposite direction relative to the chromosome (-), the 3' side flanking sequence is the reverse complement of the genome sequence, and the 5' side flanking sequence is the same as the genome sequence.

The insertion site in your mutant may be complex. As you work to characterize the insertion site in your mutant, it will be helpful to be aware of what arrangements have been seen in other mutants. Please see Figure 2 of Zhang et al., Plant Cell 2014 (open access) for examples of different types of insertions and Figure 6 of the same paper for our favorite model of the mechanism of insertion, which offers the simplest explanation for all the insertion sites we have observed. Most of the insertions we have observed in our collections have one or more of the following challenging characteristics:

- The cassette may be truncated at one or both ends.
- Multiple cassettes or cassette fragments may be concatenated at the insertion site
- One or more fragments of genomic DNA (typically 100bp-3kb) may have been inserted between the cassette and the flanking genome at the site of insertion.
- There may be a deletion or duplication of the genomic sequence at the insertion site. In the mutants we have analyzed, most deletions were < 100 bp and most duplications were < 20bp.
- There may be a chromosomal rearrangement, such as an inversion of a segment of DNA near the insertion site.

#### **Protocol overview**

The protocol below is carried out in several consecutive steps to verify the presence of a transforming cassette in the strain of interest by PCR. Prior to carrying out the PCR, the strain should be streaked out to single colonies. First, the DNA is extracted from a colony, then it is used to do check PCR with wild-type control and locus-specific primers, and finally, cassettegenome junctions are amplified.

I. Streak the culture to single colonies

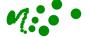

II. Extract DNA from single colonies

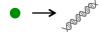

III. PCR amplify the locus of interest

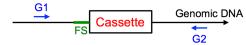

IV. Amplify the cassette-genome junctions

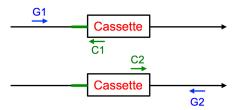

Figure 1. The four steps of the protocol are illustrated.

#### I. Streak the cultures to single colonies

Due to the way our library is propagated, there is a chance that the culture you received is a mixture of several strains. By streaking to singles, you will ensure that you work with a single strain. You should streak to singles not only the mutant(s) but also the corresponding wild-type parental strain(s). Please select the wild-type parental strain (CMJ030 = CC-4533 or CC-5415) that matches your mutant by consulting the table above. You should receive the appropriate wild-type strain(s) together with your mutant(s). If you are working with multiple mutants that have different background strains, you should include each of the corresponding background strains in streaking, PCRs, and any future experiments. The background strains have many differences in genetic and physical characteristics, so for each mutant, only its corresponding background strain can serve as an appropriate control. Streak colonies to singles from the mutant and wild-type parental strains CMJ030 = CC-4533 or CC-5415.

The goal of streaking to single colonies is to produce a plate where several individual cells give rise to physically separate colonies. One technique for achieving this is as follows:

- 1) Using the flat end of a sterile flat wooden toothpick, transfer a clump of cells from the shipping vial to a fresh plate of TAP agar. Make a little patch out of the clump on the plate by swirling the toothpick in a circle on the surface of the agar (try not to gouge the agar). Discard the toothpick.
- 2) Take another toothpick and slide it across the patch (the goal is to pick up a small number of cells), then without lifting it off the agar, rub it back and forth on the agar, such that cells get spread out on the agar. This is called a "streak". Discard the toothpick.
- 3) Take another toothpick and rub it across the streak you just generated, avoiding the clump of cells you deposited in step 1- the goal is to pick up a smaller number of cells. Without lifting the toothpick of the agar, rub it back and forth over an untouched part of the agar plate. This is the region where individual colonies should grow up.
- 4) Let the plate grow until you see colonies. If you see round colonies that are physically separate, you are successful. If not, get help from someone who has done it before. You will need to try again, perhaps repeating step 3 several times.

#### II. Extract DNA from single colonies

We typically recommend analyzing multiple colonies per mutant in case the culture you received is inadvertently a mixture of several strains. You will also need at least one colony from the wild-type parental strain corresponding to your mutant(s) (CMJ030 = CC-4533 or CC-5415; see the table above).

- 1) Grow colonies until they are at least 3mm in diameter to yield enough DNA for subsequent PCR. Smaller colonies won't work well.
- 2) Add 50 µL of 10 mM EDTA, pH 8.0 to as many PCR tubes as DNA samples being extracted (e.g. 8 tubes for 8 samples).
- 3) Using a sterile pipette tip or toothpick, pick the bulk of a single colony into each tube and swirl to resuspend (leave a small part of the colony on the plate). You will need to keep track of which colonies you extract DNA from, so that you can start future experiments from what is left of the specific colony that gave the desired PCR results. After swirling, the solution in the tube should be light green.
- 4) Seal the tubes tightly and vortex 10 seconds on a table-top vortexer at maximum speed.

- 5) Boil the solution at 100°C for 10 minutes, cool at 4°C for 1 minute (this can be done in a thermocycler).
- 6) Vortex samples 10 seconds on maximum speed.
- 7) Centrifuge samples at 1000g for 1 minute.
- 8) The supernatant should now contain DNA. Draw the supernatant of the pellet, avoiding pellet debris, and transfer the supernatant to a fresh tube. The supernatant can be frozen at 20°C for future use.

*Example*: For the PCR reactions in the example below, we extracted DNA from two wild-type colonies: WT-A and WT-B, as well as three colonies of the control mutant cMJ078 generated with the pMJ013b cassette: cMJ078-A, cMJ078-B, and cMJ078-C.

## Ill. PCR amplify the locus of interest in wild-type and mutants

1) Design and order primers approximately 1 kb away from the flanking sequence on either side of the insert. The webpage on https://chlamylibrary.org corresponding to your insertion of interest contains recommended primers. If these primers don't work, you can design others using Primer3 for primer design: http://bioinfo.ut.ee/primer3-0.4.0/. We typically design primers with target melting temperatures of 60°C. These primers will be used to amplify the region in wild-type and mutant, with the left primer being in the same direction as the genome, and the right primer being the reverse complement.

Example: for our PCR of the insertion in strain cMJ078 with an insertion on chromosome 5, we designed the following primers:

| Forward | oMJ274 | GAGCAACGACCACACAC    |
|---------|--------|----------------------|
| Reverse | oMJ276 | CTCCTGCTGCTTTTGCTTCT |

You will also need primers oMJ282 and oMJ284 to amplify a control locus, as well as primers for PCR out of the cassette (please check the table above for which cassette is in your strain). Here are the primer sequences:

#### Control locus:

| 001111011000 |        |                      |
|--------------|--------|----------------------|
| Forward      | oMJ282 | ATGCTTCTCCATCCGTCT   |
| Reverse      | oMJ284 | ATGTTTTACGTCCAGTCCGC |

Primers binding the pMJ013b cassette and facing outwards towards the genome:

| Forward | oMJ005 | GCTGGCACGAGTACGGGTTG |
|---------|--------|----------------------|
| Reverse | oMJ155 | GCTCGTGGAGCTCTGAATCT |

Primers binding the CIB1 and CIB2 cassette and facing outwards towards the genome:

| 5' end | oMJ913 | GCACCAATCATGTCAAGCCT |  |
|--------|--------|----------------------|--|
| 3' end | oMJ944 | GACGTTACAGCACACCCTTG |  |

- 2) Run PCRs using the following combinations of primers and template DNA:
  - i. Control locus primers with:
    - no DNA template (use water in place of DNA to check that your reagents are not contaminated)
    - DNA from a wild-type colony (to check DNA quality)
    - DNA from each mutant colony (to check DNA quality)

- ii. Primers for the locus you are checking with:
  - no DNA template (use water in place of DNA to check that your primers are not contaminated with template DNA)
  - DNA from a wild-type colony (to verify that the primers are working)
  - DNA from each mutant colony that you want to test for that locus (to test if the locus is disrupted)

We recommend using the Qiagen Taq PCR Core Kit and 1µL of the DNA extracted in Part I per 25 µL of PCR reaction. We recommend making master mixes of the PCR reagents common to all reactions, and only vary the primers and template DNA. Each reaction should contain the following:

| Component                  | Volume for each reaction (µL) |
|----------------------------|-------------------------------|
| 5x Q solution              | 5                             |
| 10x Buffer                 | 2.5                           |
| 100% DMSO                  | 1.25                          |
| 10 mM dNTPs                | 0.5                           |
| Pure water                 | 12.15                         |
| Taq                        | 0.1                           |
| Left primer, 10 µM         | 1.25                          |
| Right primer, 10 µM        | 1.25                          |
| DNA from colony extraction | 1                             |
| Total volume               | 25                            |

Use the PCR program listed below:

|           | Temperature °C | Time     |
|-----------|----------------|----------|
| once      | 95             | 5 min    |
| 40 cycles | 95             | 30 sec   |
|           | 58             | 45 sec   |
|           | 72             | 2 min    |
| once      | 72             | 10 min   |
| once      | 10             | infinite |

- 3) Run the samples on an agarose gel to visualize the amplicons.
  - i. Amplification of the control locus should give a band of 1315bp in all samples containing Chlamy DNA.
  - ii. If no product is observed from the amplification of the control locus, there is likely a problem with your DNA extraction or PCR.
  - iii. Amplification of the locus of interest should give a band corresponding to the distance between the primers in the wild-type template DNA, but no product or a larger product with template DNA from the mutant of interest.
  - iv. If no product is observed in the PCR across the locus of interest with wild-type template DNA, but the PCR of the control locus gave bands, one or both primers targeting the locus of interest are not working and need to be re-designed.
  - v. If both the wild-type and mutant yield a product of similar size for the locus of interest, sequence all bands: the mutant could have a very short insertion of a fragment of the cassette, or the locus-specific primers could be amplifying the wrong locus.
  - vi. If both the wild-type and the mutant have the same expected PCR bands (confirmed by

sequencing), that mutant colony carries a wild-type version of the locus. Either the insertion site was not mapped correctly (happens in 25% of mutants), or a strain mix-up occurred, or the culture you received is a mixture of several mutants. If the desired disruption is critical for your work, you may want to repeat the procedure with additional colonies in the hopes that you are dealing with a mixture of several strains and another colony will carry the disruption.

- vii. If only the wild-type has the expected PCR band but the mutant does not have it, or the mutant has a longer or shorter band, it is likely that the insertion site reported by the flanking sequence is correct.
- 4) Sequence all PCR products (excluding those across the control locus) with one or both primers to verify that the correct locus has been amplified.

*Example:* for our PCR of the insertion in strain CMJ078, we obtained the results shown in Figure 2.

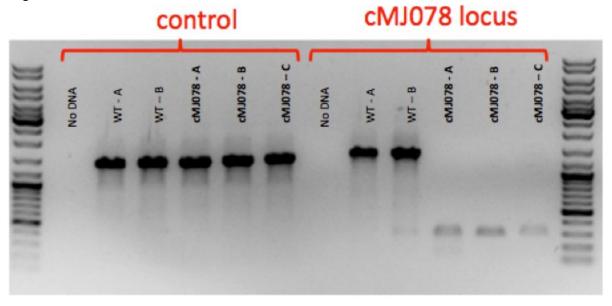

Figure 2: PCR indicates that all three colonies of CMJ078 have a disruption at the expected locus. The first lane has a ladder. The next six lanes show the PCR products using primers against the control locus with different templates. From left to right are a "No DNA" control PCR where water was included in the reaction instead of template DNA, followed by "WT-A" and "WT-B" each using template DNA extracted from a different wild type colony, followed by "cMJ078-A", "cMJ078-B", and "cMJ078-C", each using template DNA extracted from a different colony of the mutant being characterized. All colonies produce control locus amplicons of the expected size (1315 bp). The next six lanes show PCR products using primers spanning the locus disrupted in cMJ078 and for the same sequence of six DNA templates as used for the control locus. For the PCRs spanning the locus disrupted in CMJ078, the wild-type colonies show a band of the correct size (1400 bp), but no band is present in the cMJ078 mutant colonies.

#### IV. Amplify the cassette-genome junctions

Amplification of cassette-genome junctions is complicated because the cassette may be truncated on one side. Therefore, it is easiest to first check the side with the already-mapped flanking sequence, because the primer-binding site on that side of the cassette is likely intact. You must be mindful of the cassette orientation in the genome to choose the correct genomic-cassette primer combination. An example for a mutant generated with pMJ013b (same as LMJ.SG0182 mutants) is provided below. Note that for LMJ.RY0402 and CLiP2 mutants,

primers oMJ005 and oMJ155 should be replaced with oMJ913 and oMJ944 (see page 4 for sequences), respectively.

Example: For our samples, we used two sets of primers to separately amplify the 5' (primers oMJ005 and oMJ274) and the 3' (primers oMJ155 and oMJ276) cassette-genome junctions. cMJ078 is a mutant that contains an intact cassette that has inserted cleanly into the genome without cassette truncation (Figure 3).

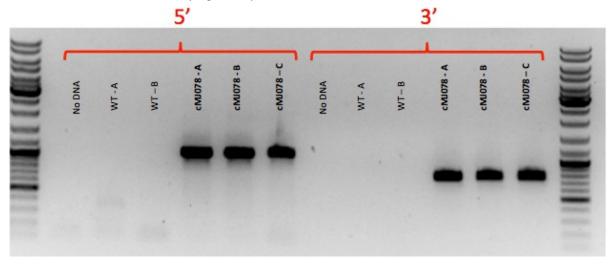

**Figure 3. Genome-cassette junctions can be amplified from mutant strain cMJ078.** The first lane shows a DNA ladder. The next six lanes used primers oMJ005 and oMJ274 to amplify the 5' genome-cassette junction, as expected giving no product for the no-DNA control or wild-type template DNA and giving the expected product size of 980 bp for DNA from the cMJ078 colonies. The next six lanes used primers oMJ155 and oMJ276 to amplify the 3' genome-cassette junction, as expected giving no product for the no-DNA control or wild-type template DNA and giving the expected product size of 726 bp for DNA from the cMJ078 colonies.

If the cassette is truncated on one side, it may be challenging to characterize the cassette-genome junction on that truncated side. Several primers binding to the middle of the cassette can be used in combination with genomic primers to amplify that side. Any amplification products obtained should be sequenced to determine the sequence of the junction.

The sequence of the transformation cassette generated from pMJ013b can be found here:

https://www.chlamylibrary.org/showCassette=pMJ013b

The sequence of the transformation cassette CIB1 can be found here:

https://www.chlamylibrary.org/showCassette?cassette=CIB1

The sequence of the transformation cassette CIB2 can be found here:

https://www.chlamylibrary.org/showCassette=CIB2